#### TCP connection management

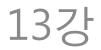

### TCP connection management

- Connection is an abstract notion
- Connection established means that the two TCP endpoints agreed on:
  - Maximum Segment Size (MSS) to use
  - Initial Sequence Number (ISN)
  - Window Size
- The agreement should be made for each data channel

# 3-way handshake

- To set up the connection, 3 segments are exchanged
  - -1. SYN( $\rightarrow$ )
  - -2. ACK(→) + SYN(←) -3. ACK(←)
- After step 2, data channel in → direction becomes usable
- After step 3, two data channels are usable

# SYN

- The SYN segment carries all 3 pieces of information that should be agreed on
  - ISN: in "sequence number" field of the SYN
  - MSS: in the option field
  - Window size: in the "window size" field
- The ISN is NOT taken by the first data byte; it is used by the SYN segment itself

### ACK

- The ACK(x) acknowledges the reception into the receive socket buffer up to (x-1)
- Once in the receive socket buffer, the receiver side application can use it
- Cumulative ACK
  - Acknowledges only consecutive last byte
  - E.g. For 0~1459, 1460~2919, (missing),
    4380~5839, the ACK number is 1460, 2920,
    2920
  - Robust against ACK losses

# FIN

- When tearing down a TCP connection, FIN segment can be used
- This time, it is 4-way handshake
  - -1. FIN( $\rightarrow$ )
  - 2. ACK(→)
  - 3. FIN(←)
  - 4. ACK(←)
- After step 2, data channel ( $\rightarrow$ ) is torn down
- After step 4, data channel ( $\leftarrow$ ) is torn down

### Half-close

- One of the two data channels is gone
- TCP can keep working in one direction; it is called "half close"
- Note that half close is not "half open"
  - Half open is an abnormal state where only one end of TCP thinks the connection is still on; the other has been killed (e.g. by power off of the computer)

### Sequence number

Wireshark shows the relative seq. no.
 -"0"= ISN, "x"=ISN+x

# Timeout of connection establishment

 Your computer can be configured to give up the connection set up after k tries of sending SYN

– No ACK for the SYN

- If your browser takes too long for connecting to the web site, sometimes it's the retries
  - Exponential: e.g. gaps between tries: 3s, 6s, 12s  $\rightarrow$  3s, 9s, 21s of elapsed time
  - Just hit reload if you experience this

## MSS

- The same MSS gets to be used by the two data channels
  - The minimum of two: e.g. if ( $\leftarrow$ ) is 576 bytes and ( $\rightarrow$ ) is 1460, it should be 576
  - This is to avoid fragmentation

# Selective ACK (SACK) option

- When the connection is set up, your computer can want to use SACK
  - In addition to the cumulative ACK using the "acknowledgement number" field
  - The SACK option can tell the sender what nonconsecutive blocks it received
    - This information is not available in the TCP header unless SACK is used

– TCP sender does not have to retransmit them

• Most modern computers use SACK

# Window scale option

- Originally a 16 bit field in the basic TCP header
- What if you have more than 65535 bytes of receive socket buffer?
  - Specify it using the WSCALE option
  - It gives you the left-shift count
  - -E.g. "4" = 16x, "3" = 8x
  - E.g. window size = 1K, shift count = 8  $\rightarrow$  actual window size = 1K \* 2^8 = 256K

# **Timestamp option**

- TCP measures RTT once every RTT
- Can increase the frequency of measurement
  - Every RTT  $\rightarrow$  every packet
- Measurement is in the units of 500ms
  - It does not make the measurement more precise than this; but it makes the average more solid

# Path MTU discovery

• When ICMP tells TCP that the current MSS size caused fragmentation, it uses one smaller segment size

– There is an ordered list of sizes to try

### TCP state machine

- Fig. 13-8
- Normally, follow the thick sold arrows
- Data exchange happens in ESTABLISHED
- TIME\_WAIT is special
  - It's because the last ACK is not acknowledged in TCP connection tear down
  - Has to wait lest there should be a retransmission of FIN from the other side because my ACK has been lost

## Use of Reset

• If there is no process at the destination port number, send RST

– C.f. In UDP, ICMP port unreachable is sent

- If one wants to finish the connection without the costly TIME\_WAIT state, send RST
  - Some servers do this
  - TIME\_WAIT can be long, e.g. 2 minutes